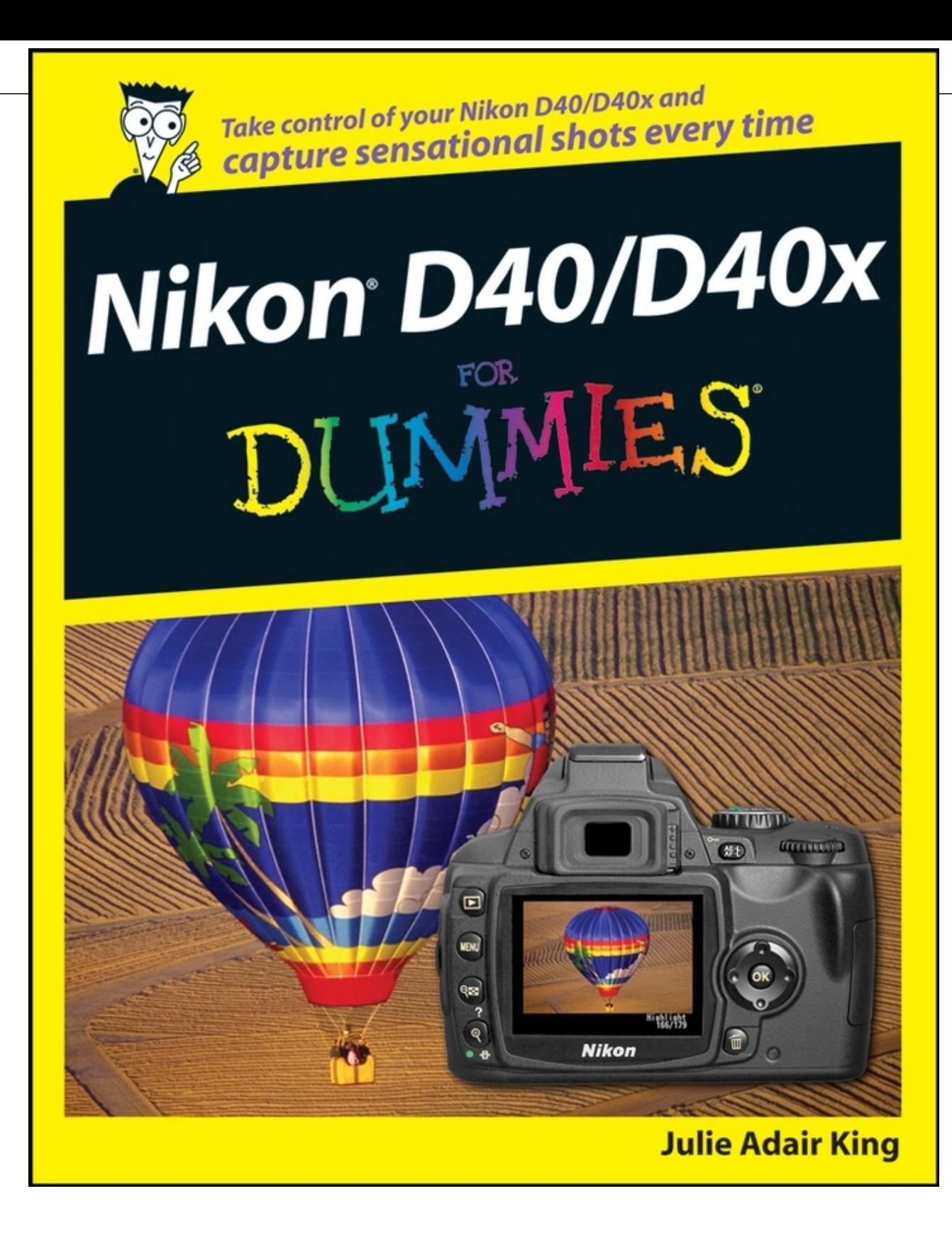

# **Nikon D40/D40x For Dummies**

# **by Julie Adair King**

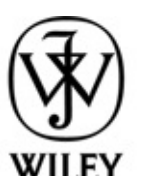

Wiley Publishing, Inc.

#### **Nikon D40/D40x For Dummies®**

Published by **Wiley Publishing, Inc.** 111 River St. Hoboken, NJ 07030-5774 www.wiley.com

www.wiley.com

Copyright © 2008 by Wiley Publishing, Inc., Indianapolis, Indiana

Published by Wiley Publishing, Inc., Indianapolis, Indiana

Published simultaneously in Canada

No part of this publication may be reproduced, stored in a retrieval system or transmitted in any form or by any means, electronic, mechanical, photocopying, recording, scanning or otherwise, except as permitted under Sections 107 or 108 of the 1976 United States Copyright Act, without either the prior written permission of the Publisher, or authorization through payment of the appropriate per-copy fee to the Copyright Clearance Center, 222 Rosewood Drive, Danvers, MA 01923, (978) 750-8400, fax (978) 646-8600. Requests to the Publisher for permission should be addressed to the Permissions Department, John Wiley & Sons, Inc., 111 River Street, Hoboken, NJ 07030, (201) 748-6011, fax (201) 748-6008, or online at http://www.wiley.com/go/permissions.

Trademarks: Wiley, the Wiley Publishing logo, For Dummies, the Dummies Man logo, A Reference for the Rest of Us!, The Dummies Way, Dummies Daily, The Fun and Easy Way, Dummies.com, and related trade dress are trademarks or registered trademarks of John Wiley & Sons, Inc. and/or its affiliates in the United States and other countries, and may not be used without written permission. Nikon is a registered trademark of Nikon Corporation. All other trademarks are the property of their respective owners. Wiley Publishing, Inc., is not associated with any product or vendor mentioned in this book.

LIMIT OF LIABILITY/DISCLAIMER OF WARRANTY: The publisher and the author make no representations or warranties with respect to the accuracy or completeness of the contents of this work and specifically disclaim all warranties, including without limitation warranties of fitness for a particular purpose. No warranty may be created or extended by sales or promotional materials. The advice and strategies contained herein may not be suitable for every situation. This work is sold with the understanding that the publisher is not engaged in rendering legal, accounting, or other professional services. If professional assistance is required, the services of a competent professional person should be sought. Neither the publisher nor the author shall be liable for damages arising herefrom. The fact that an organization or Website is referred to in this work as a citation and/or a potential source of further information does not mean that the author or the publisher endorses the information the organization or Website may provide or recommendations it may make. Further, readers should be aware that Internet Websites listed in this work may have changed or disappeared between when this work was written and when it is read.

For general information on our other products and services, please contact our Customer Care Department within the U.S. at 877-762-2974, outside the U.S. at 317-572- 3993, or fax 317-572-4002.

For technical support, please visit www.wiley.com/techsupport.

Wiley also publishes its books in a variety of electronic formats. Some content that appears in print may not be available in electronic books.

Library of Congress Control Number: 2008920737

ISBN: 978-0-470-23946-9

Manufactured in the United States of America

10 9 8 7 6 5 4 3

 $\circledast$ 

# **About the Author**

Julie Adair King is the author of many books about digital photography and imaging, including the best-selling Digital Photography For Dummies. Her most recent titles include Digital Photography Before & After Makeovers, Digital Photo Projects For Dummies, Julie King's Everyday Photoshop For Photographers, Julie King's Everyday Photoshop Elements, and Shoot Like a Pro!: Digital Photography Techniques. When not writing, King teaches digital photography at such locations as the Palm Beach Photographic Center. A graduate of Purdue University, she resides in Indianapolis, Indiana.

# **Author ' s Acknowledgments**

I am extremely grateful to the team of talented professionals at Wiley Publishing for all their efforts in putting together this book. Special thanks go to my awesome project editor, Kim Darosett, who is the type of editor that all authors hope for but rarely experience: supportive, skilled, and amazingly calm in the face of any storm, including my not infrequent freakouts.

I also owe much to the rest of the folks in both the editorial and art departments, especially Heidi Unger, Rashell Smith, Shelley Lea, Steve Hayes, Andy Cummings, and Mary Bednarek. Thanks, too, to Jonathan Conrad for providing the awesome nighttime shot for Chapter 7, and to agent extraordinaire, Margot Maley Hutchison, for her continuing help and encouragement.

Last but oh, so not least, I am deeply indebted to technical editor Chuck Pace, whose keen eye and vast experience set me on the right track whenever I mistakenly thought I should go left. Thank you, thank you, for sharing your time and your expertise — the book would not have been the same without it.

# **Publisher ' s Acknowledgments**

We're proud of this book; please send us your comments through our online registration form located at www.dummies.com/register/.

Some of the people who helped bring this book to market include the following:

#### **Acquisitions, Editorial, and Media Development**

Project Editor: Kim Darosett

Executive Editor: Steve Hayes

Copy Editor: Heidi Unger

Technical Editor: Chuck Pace

- Editorial Manager: Leah Cameron
- Editorial Assistant: Amanda Foxworth
- Sr. Editorial Assistant: Cherie Case
- Cartoons: Rich Tennant (www.the5thwave.com)

#### **Composition Services**

Project Coordinator: Patrick Redmond

Layout and Graphics: Alissa D. Ellet, Jennifer Mayberry, Ronald Terry, Erin Zeltner

Proofreaders: Caitie Kelly, Betty Kish

Indexer: Ty Koontz

### Wiley Publishing Technology Publishing Group

Richard Swadley, Vice President and Executive Group Publisher

Andy Cummings, Vice President and Publisher

Mary C. Corder, Editorial Director

#### **Publishing for Consumer Dummies**

Diane Graves Steele, Vice President and Publisher

Joyce Pepple, Acquisitions Director

#### **Composition Services**

Gerry Fahey, Vice President of Production Services

Debbie Stailey, Director of Composition Services

## **Contents**

## **Title**

## Introduction

A Quick Look at What's Ahead

Icons and Other Stuff to Note

About the Software Shown in This Book

Practice, Be Patient, and Have Fun!

## Part I : Fast Track to Super Snaps

## 1: Getting the Lay of the Land

- Getting Comfortable with Your Lens
- Adjusting the Viewfinder Focus
- Working with Memory Cards
- Exploring External Camera Controls
- Ordering from Camera Menus
- Using the Shooting Info Display
- Decoding Viewfinder Data
- Asking Your Camera for Help
- Reviewing Basic Setup Options

### 2: Taking Great Pictures, Automatically

Getting Good Point-and-Shoot Results Using Flash in Automatic Exposure Modes Exploring Your Automatic Options Changing the Shooting Mode

## 3: Controlling Picture Quality and Size

Diagnosing Quality Problems Adjusting Resolution (Image Size) Changing the File Type (JPEG or Raw)

#### 4: Reviewing Your Photos

Inspecting Your Pictures

Deleting Photos

Protecting Photos

#### Part II : Taking Creative Control

### 5: Getting Creative with Exposure and Lighting

Kicking Your Camera into Advanced Gear Introducing the Exposure Trio: Aperture, Shutter Speed, and ISO Monitoring Exposure Settings Choosing an Exposure Metering Mode Setting ISO, F-Stop, and Shutter Speed Overriding Autoexposure Results with Exposure Compensation Using Autoexposure Lock Using Flash in Advanced Exposure Modes

#### 6: Manipulating Focus and Color

Reviewing Focus Basics Adjusting Autofocus Performance Manipulating Depth of Field Controlling Color Optimizing Image Sharpening and Color

### 7: Putting It All Together

Recapping Basic Picture Settings Setting Up for Specific Scenes Coping with Special Situations

### Part III : Working with Picture Files

### 8: Downloading, Organizing, and Archiving Your Photos

Sending Pictures to the Computer Downloading and Organizing with PictureProject Exploring Other Software Options

Processing Raw (NEF) Files

### 9: Printing and Sharing Your Photos

Preventing Potential Printing Problems

Printing Online or In-Store

Printing from PictureProject

Preparing Pictures for E-Mail

Creating a Digital Slide Show

Viewing Your Photos on a Television

### Part IV : The Part of Tens

### 10: Ten Fast Photo-Retouching Tricks

Two Ways to Repair Red-Eye

A Pair of Cropping Options

Focus Sharpening (Sort Of)

Shadow Recovery with D-Lighting

Exposure Adjustment with a Levels Filter

A Trio of Color-Correctors

### 11: Ten Special-Purpose Features to Explore on a Rainy Day

Annotate Your Images

Customizing Camera Menus

Creating Custom Image Folders

Changing the Function Button's Function

Limiting the AE-L/AF-L Button's Impact

Changing the Shooting Info Display Style

Controlling Flash Output Manually

Combining Two Photos

Creating Monochrome Images

Getting Free Help and Creative Ideas

### Appendix: Firmware Notes and Menu Map

Firmware Facts

Menu Quick Reference

# **Introduction**

N*ikon.* The name has been associated with top-flight photography equipment for generations. And the introduction of the D40 and its sibling, the D40x, only enriched Nikon's well-deserved reputation, offering the power and flexibility of a digital SLR in a revolutionary, compact size and at an equally compact price. When history looks back on these two cameras, it's a fair bet that they'll be recognized for enticing millions of former point-and-shoot photographers into the SLR world.

I'm also willing to wager that if you're new to digital photography, SLR cameras, or both you've got more than a few questions. For starters, you may not even be sure what SLR means or how it affects your picture taking, let alone have a clue as to all the other techi terms you encounter in your camera manual — *resolution, aperture, white balance, file format*, and so on. And if you're like many people, you may be so overwhelmed by all the controls on your camera that you haven't yet ventured beyond fully automatic picturetaking mode. Which is a shame because it's sort of like buying a Porsche and never actually taking it on the road.

Therein lies the point of *Nikon D40/D40x For Dummies:* Through this book, you can discover not just what each bell and whistle on your camera does, but also when, where, why, and how to put it to best use. Unlike many photography books, this one doesn't require any previous knowledge of photography or digital imaging to make sense of things, either. In classic *For Dummies* style, everything is explained in easy-to-understan language, with lots of illustrations to help clear up any confusion.

In short, what you have in your hands is the paperback version of an in-depth photography workshop tailored specifically to your Nikon picture-taking powerhouse. Whether you own the D40 or D40x, you'll get the information you need to capture the great photos you envisioned when you became a Nikon owner.

# **A Quick Look at What' s Ahead**

This book is organized into four parts, each devoted to a different aspect of using your camera. Although chapters flow in a sequence that's designed to take you from absolute beginner to experienced user, I've also tried to make each chapter as self-standing as possible so that you can explore the topics that interest you in any order you please.

The following sections offer brief previews of each part. If you're eager to find details on a specific topic, the index shows you exactly where to look.

# **Part I: Fast Track to Super Snaps**

Part I contains four chapters that help you get up and running with your D40 or D40x:

Chapter 1, "Getting the Lay of the Land," offers a tour of the external controls on your camera, shows you how to navigate camera menus to access internal options, and walks you through initial camera setup and customization steps.

 $\triangleright$  Chapter 2, "Taking Great Pictures, Automatically," shows you how to get the best results when using the camera's fully automatic exposure modes, including the Digital Vari-Program scene modes such as Sports mode, Portrait mode, and Child mode.

Chapter 3, "Controlling Picture Quality and Size," introduces you to two camera settings that are critical whether you shoot in automatic or manual modes: the Imag Size and Image Quality settings, which control resolution (pixel count), file format, file size, and picture quality.

Chapter 4, "Reviewing Your Photos," explains how to view your pictures on the camera monitor and also how to display various types of picture information along with the image. In addition, this chapter discusses how to delete unwanted images and protect your favorites from accidental erasure.

## **Part II: Taking Creative Control**

Chapters in this part help you unleash the full creative power of your Nikon by moving into semiautomatic or manual photography modes.

 $\blacktriangleright$  Chapter 5, "Getting Creative with Exposure and Lighting," covers the all-importantion topic of exposure, starting with an explanation of three critical exposure controls: aperture, shutter speed, and ISO. This chapter also discusses your camera's advanced exposure modes (P, S, A, and M), explains exposure options such as metering mode and exposure compensation, and offers tips for using the built-in flash.

Chapter 6, "Manipulating Focus and Color," provides help with controlling those aspects of your pictures. Look here for information about your Nikon's manual and autofocusing features as well as details about color controls such as white balance and the Optimize Image options.

Chapter 7, "Putting It All Together," summarizes all the techniques explained in earlier chapters, providing a quick-reference guide to the camera settings and shooting strategies that produce the best results for specific types of pictures: portraits, action shots, landscape scenes, close-ups, and more.

# **Part III: Working with Picture Files**

This part of the book, as its title implies, discusses the often-confusing aspect of moving your pictures from camera to computer and beyond.

Chapter 8, "Downloading, Organizing, and Archiving Your Photos," guides you through the process of transferring pictures from your camera memory card to your computer's hard drive or other storage device. Just as important, this chapter explains how to organize and safeguard your photo files.

Chapter 9, "Printing and Sharing Your Photos," helps you turn your digital files into "hard copies," covering both retail and do-it-yourself printing options. This chapter also explains how to prepare your pictures for online sharing and, for times when you have the neighbors over, how to display your pictures on a television screen.

## **Part IV: The Part of Tens**

In famous *For Dummies* tradition, the book concludes with two "top ten" lists containing additional bits of information and advice.

 $\blacktriangleright$  Chapter 10, "Ten Fast Photo-Retouching Tricks," shows you how to fix less-thanperfect images using features found on your camera's Retouch menu, such as automated red-eye removal. In case you can't solve the problem that way, this chapter also explains how to perform some basic retouching by using tools found in most photo editing programs.

Chapter 11, "Ten Special-Purpose Features to Explore on a Rainy Day," presents information about some camera features that, while not found on most "Top Ten Reasons I Bought My Nikon" lists, are nonetheless interesting, useful on occasion, or a bit of both.

# **Appendix: Firmware Notes and Menu Map**

Wrapping up the book, the appendix explains how to find out what version of the Nikon *firmware*, or internal software, is installed in your camera and how to find and download updates.

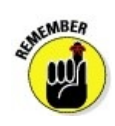

If the information you see on your camera menus and other displays isn't the sam as what you see in this book, and you've explored other reasons for the discrepancy, a firmware update may be the issue. This book was written using version 1.10 of the firmware, which was the most current at the time of publication. Firmware updates typically don't carry major feature changes — they're mostly use to solve technical glitches in existing features — but if you do download an update, be sure to read the accompanying description of what it accomplishes so that you can adapt my instructions as necessary. (Again, changes that affect how you actually operate the camera should be minimal, if any.)

On a less technical note, the appendix also includes tables that provide brief descriptions of all commands found on the camera's five menus.

# **Icons and Other Stuff to Note**

If this isn't your first *For Dummies* book, you may be familiar with the large, round icons that decorate its margins. If not, here's your very own icon-decoder ring:

 $\blacktriangleright$  A Tip icon flags information that will save you time, effort, money, or some other

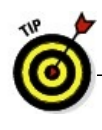

valuable resource, including your sanity.

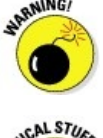

When you see this icon, look alive. It indicates a potential danger zone that can result in much wailing and teeth-gnashing if ignored.

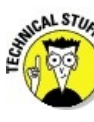

 $\triangleright$  Lots of information in this book is of a technical nature — digital photography is a technical animal, after all. But if I present a detail that is useful mainly for impressing your technology-geek friends, I mark it with this icon.

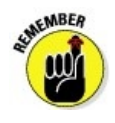

 $\blacktriangleright$  I apply this icon either to introduce information that is especially worth storing in your brain's long-term memory or to remind you of a fact that may have been displaced from that memory by some other pressing fact.

Additionally, I need to point out two other details that will help you use this book:

**Cother margin art:** Replicas of some of your camera's buttons, dials, controls, and menu graphics also appear in the margins of some paragraphs. I include these to provide a quick reminder of the appearance of the button or option being discussed.

**Software menu commands:** In sections that cover software, a series of words connected by an arrow indicates commands that you choose from the program menus. For example, if a step tells you to "Choose File⇒Print," click the File menu to unfurl it and then click the Print command on the menu.

# **About the Software Shown in This Book**

Providing specific instructions for performing photo organizing and editing tasks requires that I feature specific software. In sections that cover file downloading, archiving, printing, and e-mail sharing, I selected Nikon PictureProject, which ships free with your camera and works on both the Windows and Mac operating systems.

However, because that program doesn't offer a good tool for processing Camera Raw (NEF) files (an advanced option covered in Chapter 3) and provides only a few photoretouching tools, I also feature Adobe Photoshop Elements for some discussions. The version shown in the book is Elements 6.0 for Windows, but the tools covered here work mostly the same in versions 4.0 and 5.0, and for Mac as well as Windows, unless otherwise specified.

Rest assured, though, that the tools used in both PictureProject and Elements work ver similarly in other programs, so you should be able to easily adapt the steps to whatever software you use. (I recommend that you read your software manual for details, of

# **Practice, Be Patient, and Have Fun!**

To wrap up this preamble, I want to stress that if you initially think that digital photography is too confusing or too technical for you, you're in very good company. *Everyone* finds this stuff a little mind-boggling at first. So take it slowly, experimenting with just one or two new camera settings or techniques at first. Then, each time you go on a photo outing, make it a point to add one or two more shooting skills to your repertoire.

I know that it's hard to believe when you're just starting out, but it really won't be long before everything starts to come together. With some time, patience, and practice, you'll soon wield your camera like a pro, dialing in the necessary settings to capture your creative vision almost instinctively.

So without further ado, I invite you to grab your camera, a cup of whatever it is you prefer to sip while you read, and start exploring the rest of this book. Your Nikon is the perfect partner for your photographic journey, and I thank you for allowing me, through this book, to serve as your tour guide.

# **Part I Fast Track to Super Snaps**

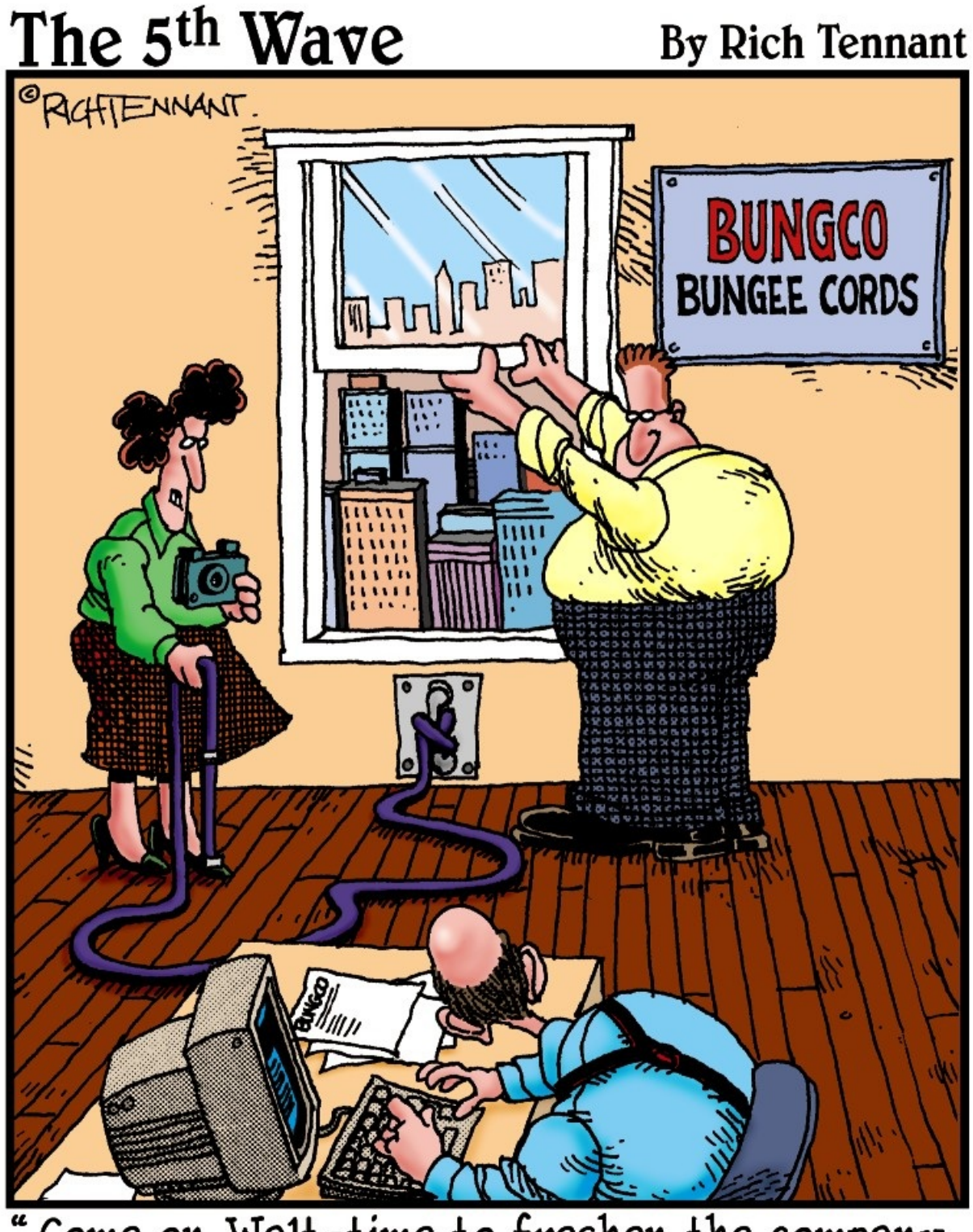

Come on, Walt-time to freshen the company Web page."

**In This Part**

# $\rm\,M$ aking sense of all the controls on your D40 or D40x isn't something you can do in an

afternoon — heck, in a week, or maybe even a month. But that doesn't mean that you can't take great pictures today. By using your camera's point-and-shoot automatic modes, you can capture terrific images with very little effort. All you do is compose the scene, and the camera takes care of almost everything else.

This part shows you how to take best advantage of your camera's automatic features an also addresses some basic setup steps, such as adjusting the viewfinder to your eyesigl and getting familiar with the camera menus, buttons, and dials. In addition, chapters in this part explain how to obtain the very best picture quality, whether you shoot in an automatic or manual mode, and how to use your camera's picture- playback features.

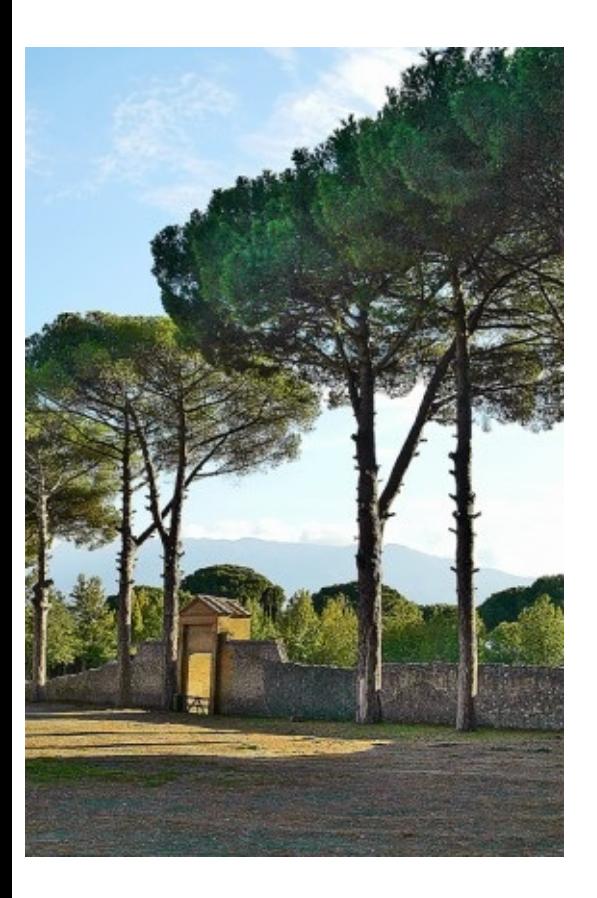

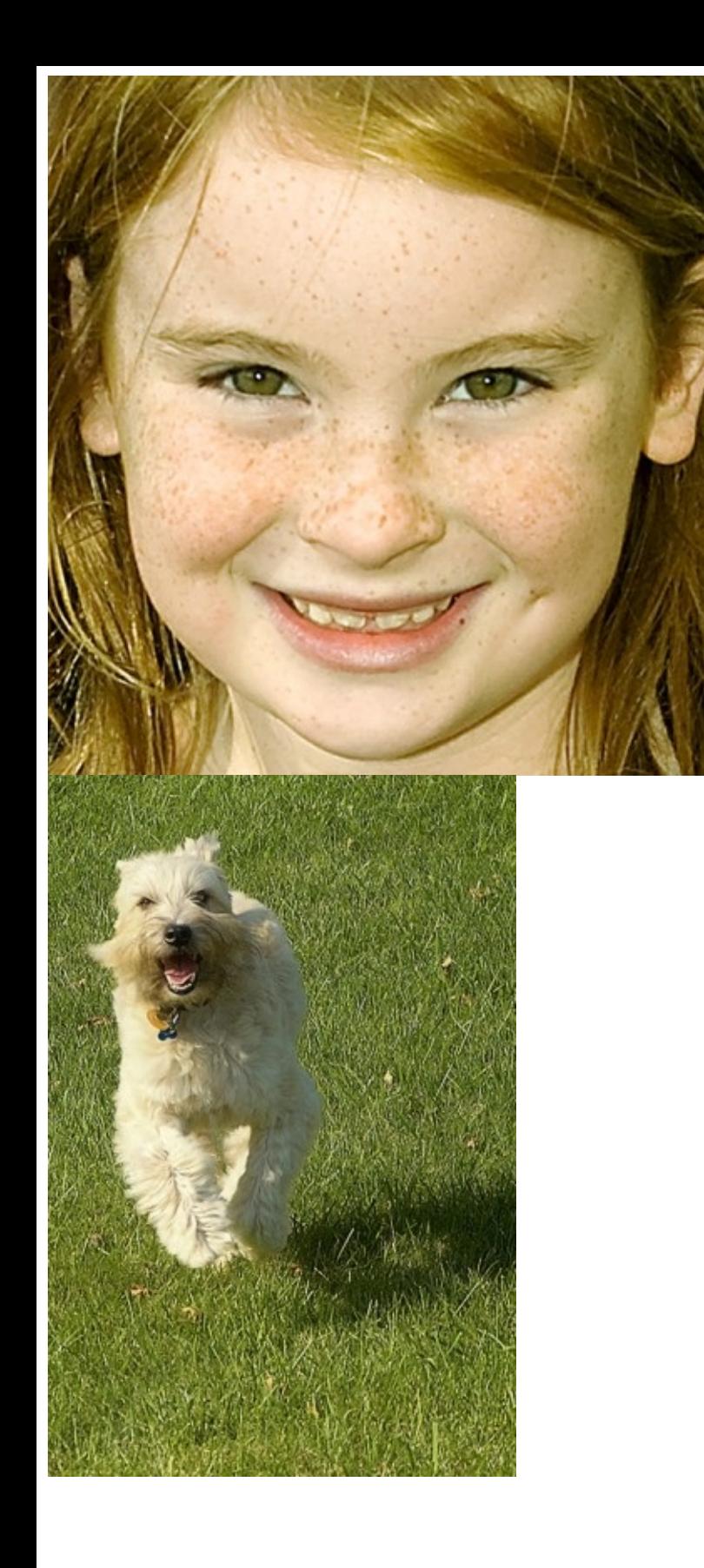

# **1 Getting the Lay of the Land**

### *In This Chapter*

- Attaching and using an SLR lens
- Adjusting the viewfinder to your eyesight
- Working with camera memory cards
- Getting acquainted with external camera controls
- Using the camera menus and Shooting Info display
- Deciphering the viewfinder data
- Displaying onscreen help

I still remember the day that <sup>I</sup> bought my first SLR film camera. <sup>I</sup> was excited to finally move up from my one-button point-and-shoot camera, but I was a little anxious, too. My new pride and joy sported several unfamiliar buttons and dials, and the explanations in the camera manual clearly were written for someone with an engineering degree. And then there was the whole business of attaching the lens to the camera, an entirely new task for me. I saved up my pennies a long time for that camera — what if my inexperienc caused me to damage the thing before I even shot my first pictures?

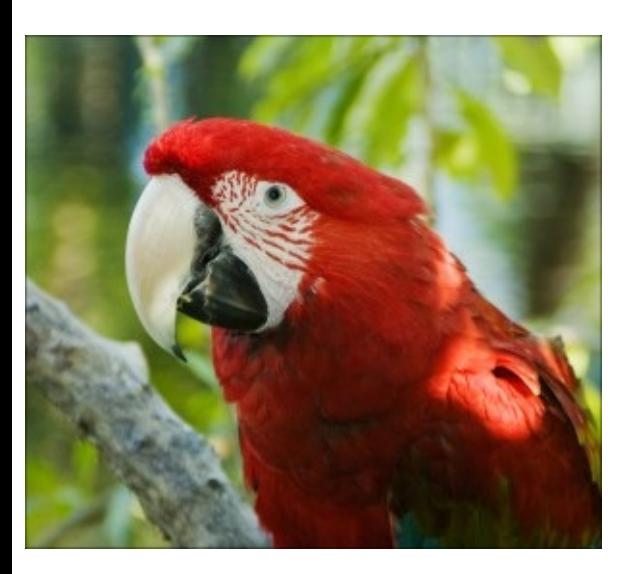

You may be feeling similarly insecure if your Nikon is your first SLR, although some of the buttons on the camera back may look familiar if you've previously used a digital point-and-shoot camera. If your Nikon is both your first SLR and first digital camera, you may be doubly intimidated.

#### sample content of Nikon D40/D40x For Dummies

- **.** [download The Calcium Lie II: What Your Doctor Still Doesn't Know: How Mineral Imbalances](http://musor.ruspb.info/?library/The-Calcium-Lie-II--What-Your-Doctor-Still-Doesn-t-Know--How-Mineral-Imbalances-Are-Damaging-Your-Health--2nd-) [Are Damaging Your Health \(2nd Edition\)](http://musor.ruspb.info/?library/The-Calcium-Lie-II--What-Your-Doctor-Still-Doesn-t-Know--How-Mineral-Imbalances-Are-Damaging-Your-Health--2nd-)
- **[download .net \[UK\] \(February 201](http://korplast.gr/lib/-net--UK---February-2015-.pdf)5)**
- **of [download online Encyclopedia of Archaeology](http://korplast.gr/lib/Organic-Chemistry-I-Workbook-For-Dummies--1st-Edition-.pdf)**
- [read online What Got You Here Won't Get You There: How Successful People Become Even](http://paulczajak.com/?library/Inversions.pdf) [More Successful for free](http://paulczajak.com/?library/Inversions.pdf)
- [A History of Air Warfare pdf](http://xn--d1aboelcb1f.xn--p1ai/lib/A-History-of-Air-Warfare.pdf)
- [http://musor.ruspb.info/?library/The-Calcium-Lie-II--What-Your-Doctor-Still-Doesn-t-](http://musor.ruspb.info/?library/The-Calcium-Lie-II--What-Your-Doctor-Still-Doesn-t-Know--How-Mineral-Imbalances-Are-Damaging-Your-Health--2nd-)[Know--How-Mineral-Imbalances-Are-Damaging-Your-Health--2nd-](http://musor.ruspb.info/?library/The-Calcium-Lie-II--What-Your-Doctor-Still-Doesn-t-Know--How-Mineral-Imbalances-Are-Damaging-Your-Health--2nd-)
- <http://korplast.gr/lib/-net--UK---February-2015-.pdf>
- <http://korplast.gr/lib/Organic-Chemistry-I-Workbook-For-Dummies--1st-Edition-.pdf>
- <http://paulczajak.com/?library/Inversions.pdf>
- <http://xn--d1aboelcb1f.xn--p1ai/lib/A-History-of-Air-Warfare.pdf>